## **A retenir pour additionner et soustraire des fractions :**

Objectif :

Pour additionner ou soustraire des nombres en écriture fractionnaire, il faut commencer par les **mettre au même dénominateur.**

On utilise la règle suivante :

**On peut multiplier le numérateur et le dénominateur d'une fraction par le même nombre sans changer le résultat.**

Il existe 3 situations différentes :

- Soit l'un des dénominateurs est un multiple de l'autre et dans ce cas on garde ce dénominateur et on ne change qu'une fraction, cela évite les dénominateurs trop grands ( $1<sup>er</sup>$  cas).

- Dans tous les cas, on peut multiplier les dénominateurs entre eux pour trouver un dénominateur commun. Dans ce cas, on croise. Le numérateur et le dénominateur d'une fraction sont multipliées par le dénominateur de l'autre (cas 2).

- Quand on voit que les dénominateurs ont un diviseur commun, on peut chercher un multiple commun en écrivant la liste pour trouver le plus petit (cas 3).

Exemples

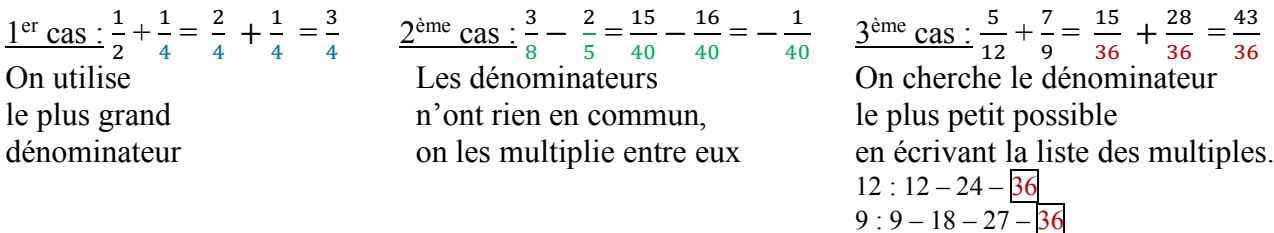

A ne pas oublier :

Dans tous les cas, il faut penser à vérifier si on peut simplifier la fraction à la fin : Dans les exemples ci-dessus, pas de simplification possible.